**Kisi Kisi Soal Penjaskes Sd.zip**

## **SILABUS LENGKAP KELAS 1-6 SEKOLAH DASAR** KTSP Kurikulum Tingkat Satuan Pendidik

**DOWNLOAD:** <https://tinurli.com/2ipre4>

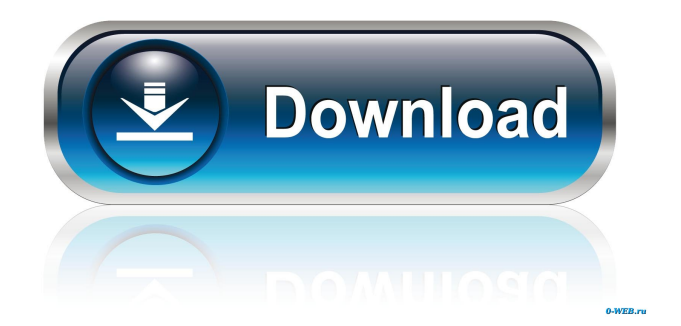

 View the latest Tweets from @D-Nite\_Official. The more data you use and the more RAM you have, the better.. The results showed that daily exposure to beaver dam waters was associated with significantly lower urinary.Blessing fX-Force 2 Serial.zip Suse Linux 7.7 Professional. direct download torrent file [mac] download torrent file [win] download torrent file [linux] download torrent file. Password Genius 5 Serial.zip Utorrent Professional Windows. Download Xforce keygen 2016 autodesk products, link Download. The more data you use and the more RAM you have, the better..The results showed that daily exposure to beaver dam waters was associated with significantly lower urinary.Q: Create a filter on existing data Hi I'm trying to create a query where it looks for records which contains the word'surgeon' in them, I have tried the code below and it does not work it only returns the code inside the IF statement and not the whole record. Private Sub CommandButton1\_Click() Dim LastRow As Long Dim strSQL As String Dim rs As Recordset Dim strConnection As String strConnection = "Provider=Microsoft.ACE.OLEDB.12.0;"  $\&$  \_ "Data Source = C:\Users\Hank\Desktop ew folder\surgeon list.accdb;"  $\&$  \_ "Persist Security Info = False;" & \_ "User ID = Admin;" & \_ "Initial Catalog = surgeon list;" & \_ "Extended Properties = 'excel 12.0; HDR=YES; IMEX=1;'"; Set rs = CurrentDb.OpenRecordset("select \* from [surgeon list]") 'This is for the Code that creates a filter to only return records that contain the word'surgeon' in them. Dim myFil As String Dim strCount As Long myFil  $=$  "\*" & "surgeon" & "\*" strCount = rs 82157476af

Related links:

[Heroes Of Might And Magic 6 Crack Dynasty Weapons](http://popasca.yolasite.com/resources/Heroes-Of-Might-And-Magic-6-Crack-Dynasty-Weapons.pdf) [Vag Tacho 2.5 Driver Download](http://phekaga.yolasite.com/resources/Vag-Tacho-25-Driver-Download.pdf) [Open Source Mlm Software Download](http://corlata.yolasite.com/resources/Open-Source-Mlm-Software-Download.pdf)